# *everRun Release Notes*

. . . . . . . . . .

<span id="page-0-0"></span>**NOTE:** For the most recent documentation and updates, please log in to the everRun customer web portal and download the latest versions. The link is: **<http://www.stratus.com/Stratus/Home/Services/CustomerSupport>**

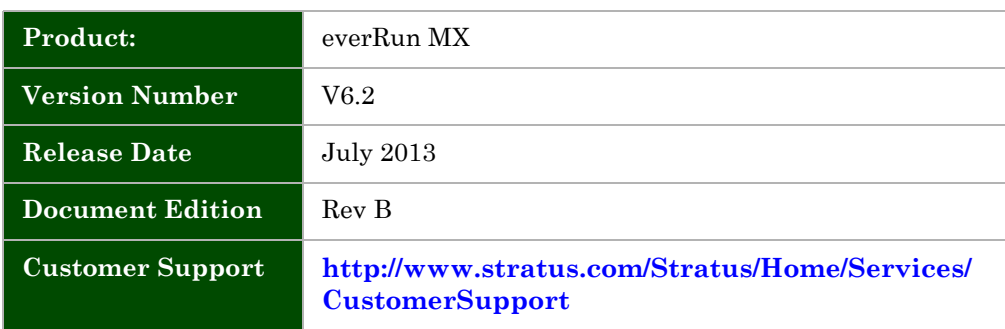

This document describes the everRun® 6.2 release and provides late-breaking or other information that supplements the main documentation set.

### **Software Versions and Hardware Supported**

The **everRun 6.2** product download contains the everRun software, the everRun OEM Edition of Citrix XenServer 6.0.2 (with Citrix XenServer hotfixes XS602E009, XS602E010, XS602E021, and XS602E023). Each of these software packages are required for this release.

This version of the everRun software is dependent upon the installation of the previously mentioned Citrix XenServer hotfixes, which are included on the everRun installation ISO image. You do not have to preinstall these hotfixes, the everRun installation will manage the upload and installation of the hotfix automatically.

Citrix XenServer 6.0.2 is used as the base software for installing everRun 6.2. No other Citrix updates or hotfixes should be applied to the base software. Please refer to the Setup and Installation Guide for complete installation instructions.

When installing the XenServer software, please be sure to install the new version of XenCenter, using the *XenCenter.msi* file (XenCenter version 6.0.2) on the CD you create from the Citrix ISO downloaded from the everRun website.

everRun also supports the advanced management editions of the Citrix software: XenServer Advanced, Enterprise, and Platinum Editions, which are available from Citrix. In this release, a XenServer Advanced Edition license is required if you include XenServer HA (everRun Level 1) protected VMs in your pool.

**CAUTION: Do not install any additional updates** to this software without first contacting your certified everRun service provider. *Installing XenServer updates that are not supported by this everRun release could require you to reinstall XenServer and everRun***.**

### **What's New in this Release**

- **• Expanded Quorum Link support** This version of everRun supports any combination of networks for Quorum Service access. The interconnects for these networks are referred to as Quorum Links (Q-Links) and they may be configured to operate over A-Links, management bridges, or any other networks which provide access to the preferred or alternate Quorum Servers either directly or via gateway. Refer to the everRun Configuration Planning Guide and the Enabling and configuring Quorum Service topic of the eAC online help for detailed information.
- **• Support for secure eAC communications** This version of everRun supports secure eAC communication with managed pools using SSL security certificates. everRun uses SSL and the HTTPS protocols along with security certificates, to provide server authentication and encrypted communications between eAC and the master XenServer. In addition, host-to-host everRun communications within a pool are secured. For more information click on the Using everRun SSL Security link from the eAC Welcome tab.
- **• Dom0 Root Partition Monitoring** This version of everRun includes a new dom0 service to monitor the dom0 root partition. The Parent Domain Monitor (PDM) monitors the root partition for disk capacity and availability. Warnings and errors related to the partition/disk are transmitted to all the hosted PVMs for corrective action. Refer to the About Parent Domain Monitor topic in eAC online help for more information about this new feature.
- **Increased Maximum Number of Supported Devices everRun now supports** up to 6 virtual (redirected) NICs per protected Windows VM (PVM), and a total of 12 redirected devices (NICs and disks combined) per PVM.
- **• Enhanced IPv4 Address Migration** When a VM is protected, static IPv4 addresses and related settings that were configured on Xennet devices will be copied to the corresponding everRun Ethernet devices. If a PVM is then unprotected, the Xennet devices will revert to their original settings. It is important to note however, that if static IPv4 settings are established or modified for everRun Ethernet devices on a PVM, those settings will not be copied to Xennet devices if that PVM is subsequently unprotected.
- **• Open vSwitch Not Supported** everRun does not support Open vSwitch. If you have Open vSwitch configured everRun will disable this feature during Install or Upgrade.

### **Important License Information**

The everRun product includes a XenServer license to enable the XenServer hosts. This license (as a **everRun.xslic** file) can be downloaded from the everRun product web site, and must be applied to each host during installation, using the process described in the XenCenter online help. If you plan to use XenServer HA (Level 1 protection) in your pool, contact your everRun representative, or obtain the appropriate license from Citrix, as described in the final item listed on page 2 of this document.

The everRun license is applied to the pool (not the individual servers), as described in the everRun Online Help topic, "Installing an everRun License Key."

### **Product Advisories**

#### **Enable Multipathing on Fibre Channel Storage**

If you are configuring fibre channel shared storage for your pool, it is strongly recommended that you enable multipathing on the storage repository.

Without multipathing, guest VMs with a virtual disk image (VDI) configured on the associated FC SAN will not recover storage access properly following repair of a FC SAN until you restart the XenServer host. For more information, search the Citrix website for articles on multipathing, or contact everRun Technical Support. The *everRun Setup and Installation Guide* describes how to enable multipathing.

#### **Level 1 VM Protection is Not Supported**

Protecting a VM at Level 1 using the eAC Protect Wizard is not supported in this release. Although the wizard will perform a Level 1 protect operation, the PVM will be unprotected when shutdown through the eAC. If required, use the XenCenter to administrate Level 1 PVM operations. You are able to shutdown a L1 PVM through XenCenter without unprotecting it.

#### **Kaspersky on L3 PVMs Running Single CPU is not Supported**

Following install, upgrade, or an update of any Kaspersky version, Level 3 PVMs running a single processor will fail. Although earlier versions of Kaspersky may work with Level 3 PVMs, future updates may introduce failure. This failure has been confirmed with versions 6 and 8, as well as the most recent updates and can lead to a lengthy outage. If you are running Kaspersky, use one of the following workarounds to avoid an outage due to this problem:

- **Option 1:** From the eAC change the number of vCPUs to 2 or more (Option 1 applies to V6.x systems only). (see eAC>help>search>configure CPUs).
- **Option 2:** From the eAC, run the protect wizard and select to switch the PVM to level 2. (eAC>click virtual tab>right click the PVM> select protect> in the wizard click the Level 2 option and then follow the prompts to complete the wizard).
- **Option 3:** Use one of the two above workarounds to get to a point where the PVM boots and then uninstall Kaspersky. Then return back to a Level 3 with 1 vCPU.
- **Recovery:** If your PVM will not stay up due to this issue, then boot the PVM into safe mode and stop the two Kaspersky services. Then apply one of the above workarounds.

#### **Disable Node Interleave Setting for Sandy Bridge Platforms**

For servers that implement the NUMA architecture it is strongly recommended to keep the default BIOS setting and leave Node Interleaving **disabled**. Node interleaving disabled means NUMA is in effect. The node interleave option only exists on servers with Non-Uniform Memory Access (NUMA) architectures and the everRun v6.2 Installer will automatically enable NUMA operation in the hypervisor if the underlying platform will support it.

#### **PVMs Will Not Boot or Recover Redundancy Reliably if the Configuration Rules for A-Link Networking are Violated in a SplitSite Configuration**

If A-Link1 and A-Link2 components share a common LAN (including V-LAN), TCP/IP connections cannot reliably be established.

To avoid problems, ensure each A-Link network is separate from the other at layer 2 by performing one of the following configuration tasks:

*-* Use point-to-point cables (physically separate LANs)

OR

Use switches (and quorum) – but provide one or two V-LANs for A-Link1, and different V-LANs for A-Link2. Use of separate IP sub-nets is always required, but is not enough to avoid A-Link connection problems. Never permit A-Link1 and A-Link 2 to use a common (V)LAN

### **Issues and Limitations**

The following tables list issues and suggested workarounds that apply to the everRun 6.2 release.

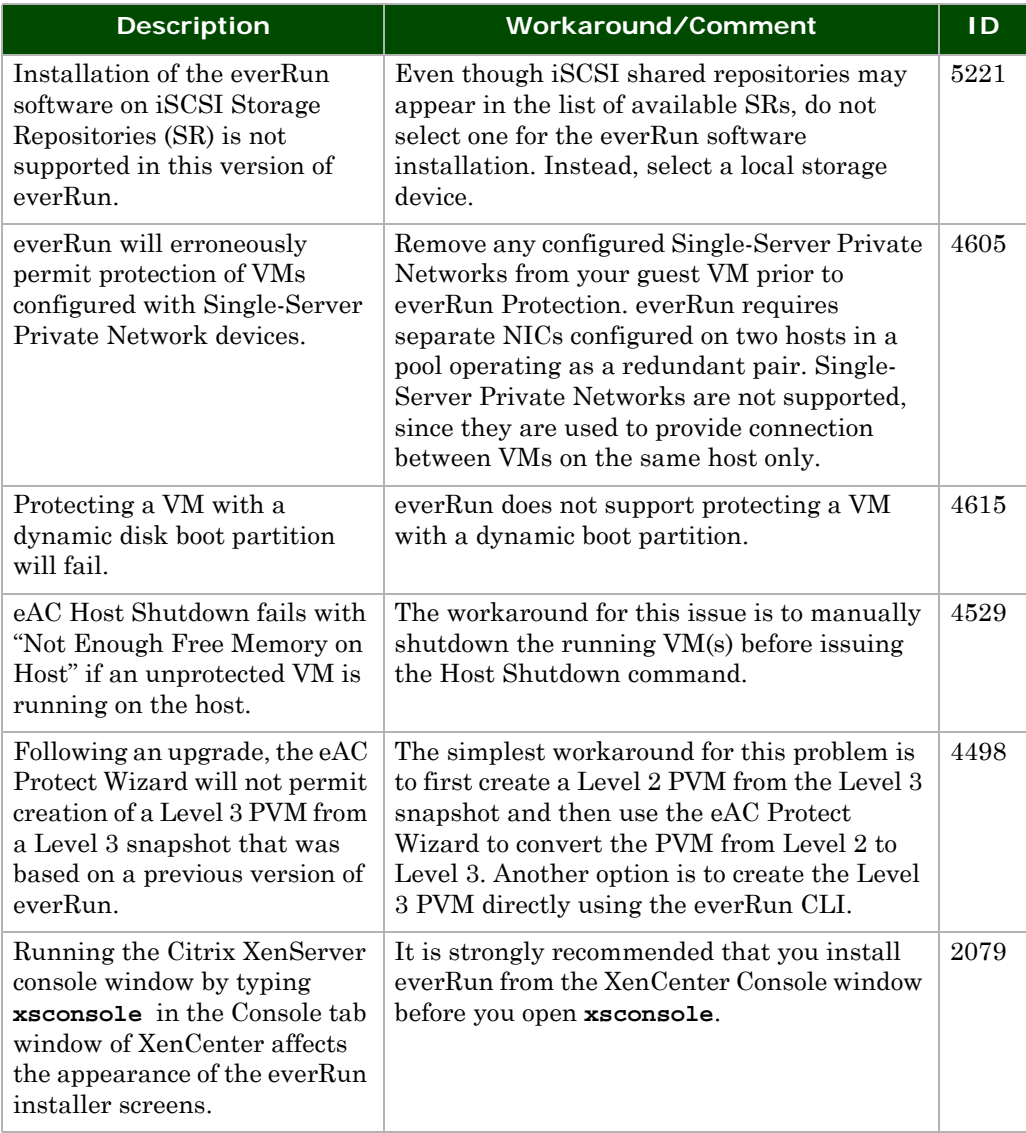

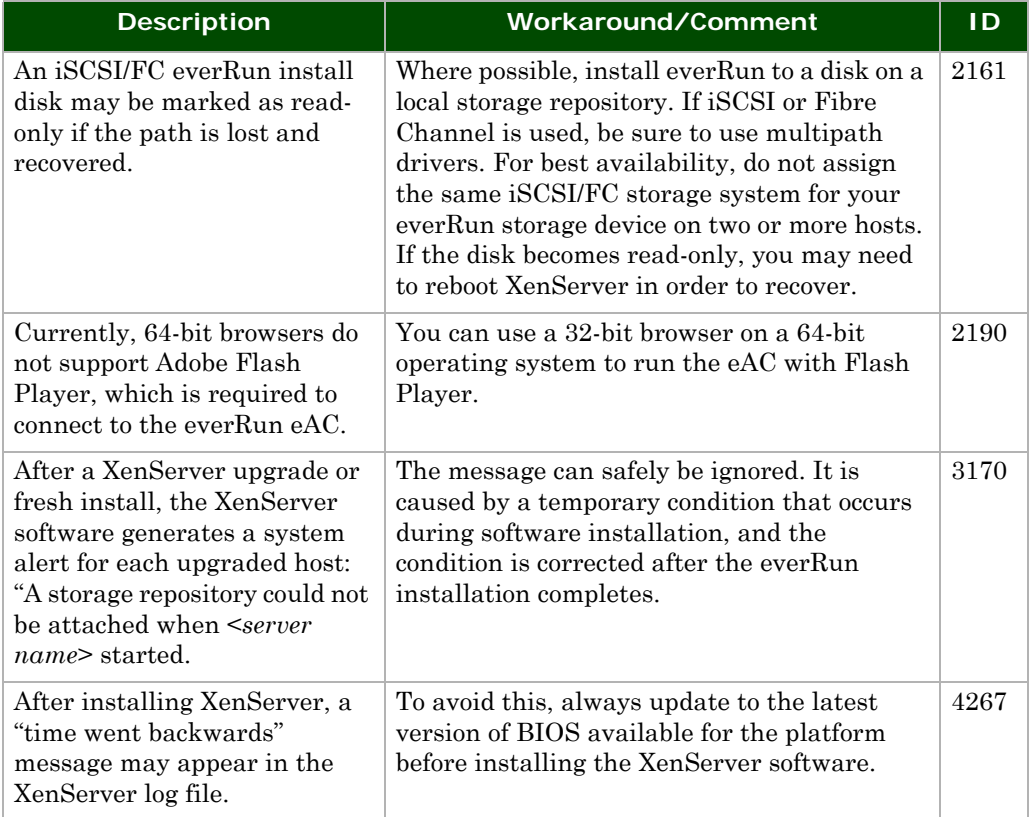

## **System Management Issues**

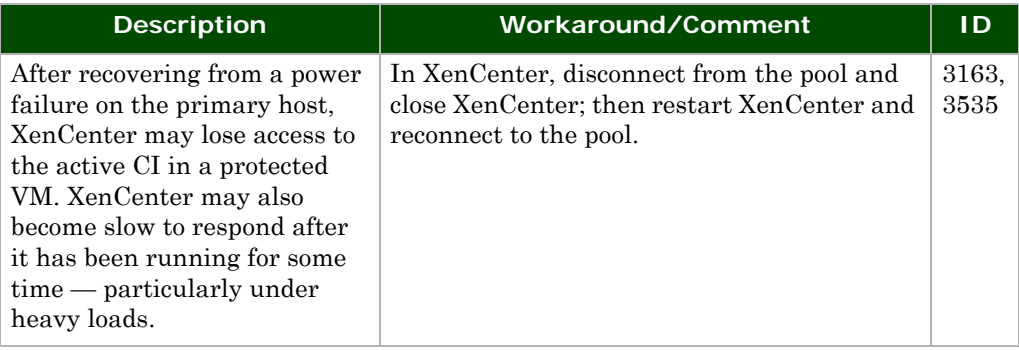

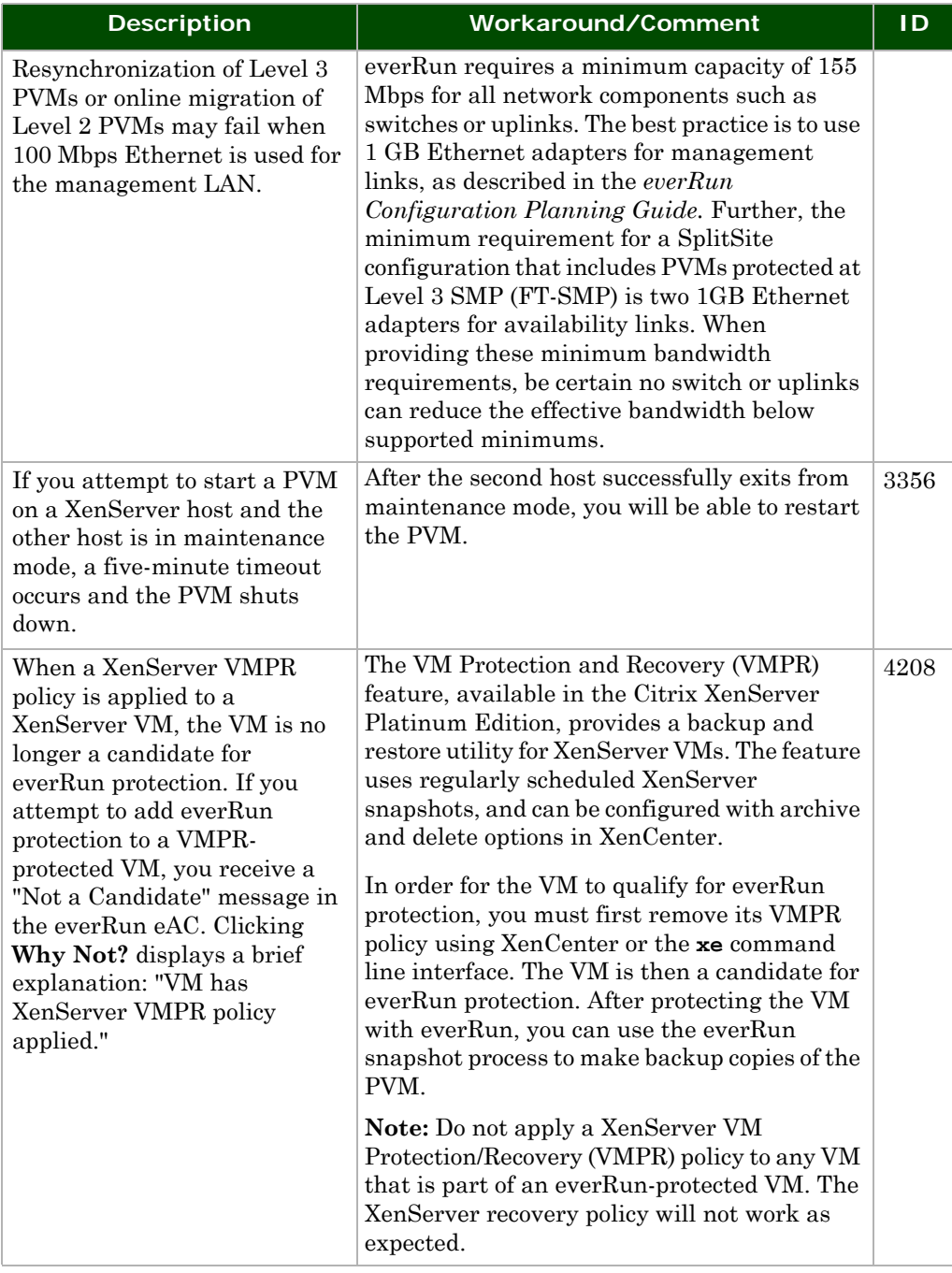

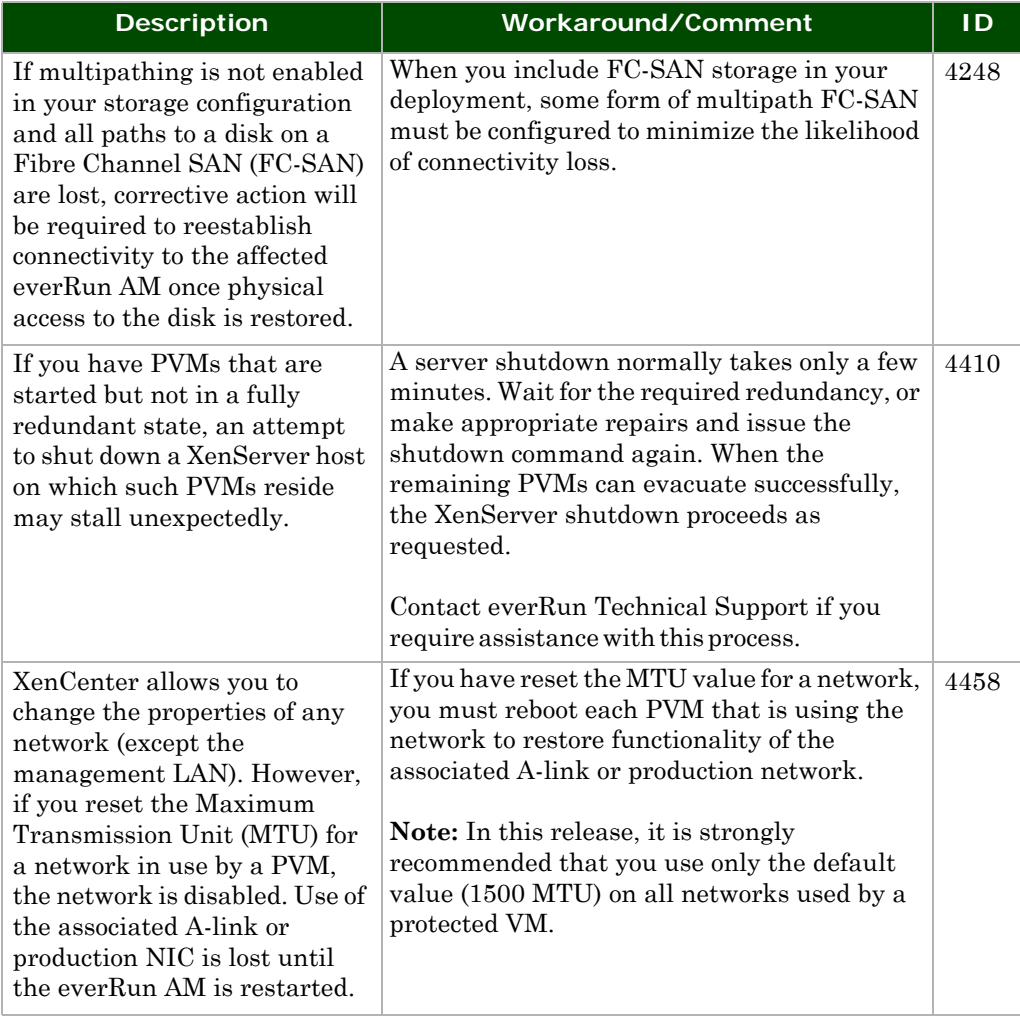

Ongoing issues identified in earlier releases are now documented in the Troubleshooting section of "System Administration" in the everRun Online Help. Please check that section for help on resolving known issues.

#### **NOTICE**

The information contained in this document is subject to change without notice. UNLESS EXPRESSLY SET FORTH IN A WRITTEN AGREEMENT SIGNED BY AN AUTHORIZED REPRESENTATIVE OF STRATUS TECHNOLOGIES, STRATUS MAKES NO WARRANTY OR REPRESENTATION OF ANY KIND WITH RESPECT TO THE INFORMATION CONTAINED HEREIN, INCLUDING WARRANTY OF MERCHANTABILITY AND FITNESS FOR A PURPOSE. Stratus Technologies assumes no responsibility or obligation of any kind for any errors contained herein or in connection with the furnishing, performance, or use of this document.

Software described in Stratus documents (a) is the property of Stratus Technologies Bermuda, Ltd. or the third party, (b) is furnished only under license, and (c) may be copied or used only as expressly permitted under the terms of the license. The software described in this document is covered by the following copyright: © Stratus Technologies Bermuda, Ltd. 2008, 2009-2013.

Stratus documentation describes all supported features of the user interfaces and the application programming interfaces (API) developed by Stratus. Any undocumented features of these interfaces are intended solely for use by Stratus personnel and are subject to change without warning.

This document is protected by copyright. All rights are reserved. Stratus Technologies grants you limited permission to download and print a reasonable number of copies of this document (or any portions thereof), without change, for your internal use only, provided you retain all copyright notices and other restrictive legends and/or notices appearing in the copied document.

Stratus, the Stratus logo, ftServer, and the ftServer logo are registered trademarks of Stratus Technologies Bermuda, Ltd.

The Stratus Technologies logo, the Stratus 24 x 7 logo, ActiveService, ftScalable, Automated Uptime, and Active Upgrade are trademarks of Stratus Technologies Bermuda, Ltd.

The Application Availability Experts, ComputeThru, everRun, SplitSite, and are registered trademarks or trademarks of Stratus Technologies Bermuda, Ltd.

Microsoft® and Windows® are registered trademarks of Microsoft Corporation in the United States and/or other countries; Xen® and Citrix® are registered trademarks and XenServer™, XenCenter™, and XenConvert™ are trademarks of Citrix Systems, Inc.; Java® is a registered trademark of Sun Microsystems; Linux® is a registered trademark of Linus Torvalds. Intel® is a registered trademark of Intel Corporation. All other trademarks are the property of their respective owners.

Stratus everRun products are protected by one or more of the following patents: U.S. Patent Numbers: 5,600,784; 5,615,403; 5,787,485; 5,790,397; 5,896,523; 5,956,474; 5,983,371; 6,038,685; 6,205,565; 6,279,119; 6,473,869; 6,728,898; 7,373,545; 7,877,552. European Patent Numbers: EP0731945; EP0974912; EP0986784; EP0993633; EP1000397;

EP1000404; EP1029267; EP1496434; GB2392536; Japanese Patent Numbers: 3679412; 4166939; 4264136. Other patents pending.

The product makes use of software covered under the GNU Public License (GPL) and the Lesser GNU Public License (LGPL). For a written copy of these licenses, see /var/everRun/ current\_everRun/licenses on any XenServer host on which everRun software is installed. Stratus will make source components available upon request, as required under the terms of the GPL. Contact everRun MX Support (US Toll-Free) 866-763-1813 or (International) 602-852-3094.

© 2013 Stratus Technologies Bermuda, Ltd. All rights reserved.